# **CS 3: Introduction to Software Design**

## **Pointers Exercises Solutions**

#### **Warmup**

#### **fread Prototype Reminder**

size\_t fread(**void** \*ptr, size\_t size, size\_t nitems, FILE \*stream);

### **Fill In The Blanks!**

```
1 void read_one_1() {
2 char *
             c = malloc(sizeof(char));
3 fread( c , sizeof(char), 1, stdin);
4 printf("I got: %c\n", *c );
5 }
1 void read_one_2() {
2   char c = 'X';3 fread( \delta_c , sizeof(char), 1, stdin);
4 printf("I got: %c\n", c );
5 }
```
### **More &**

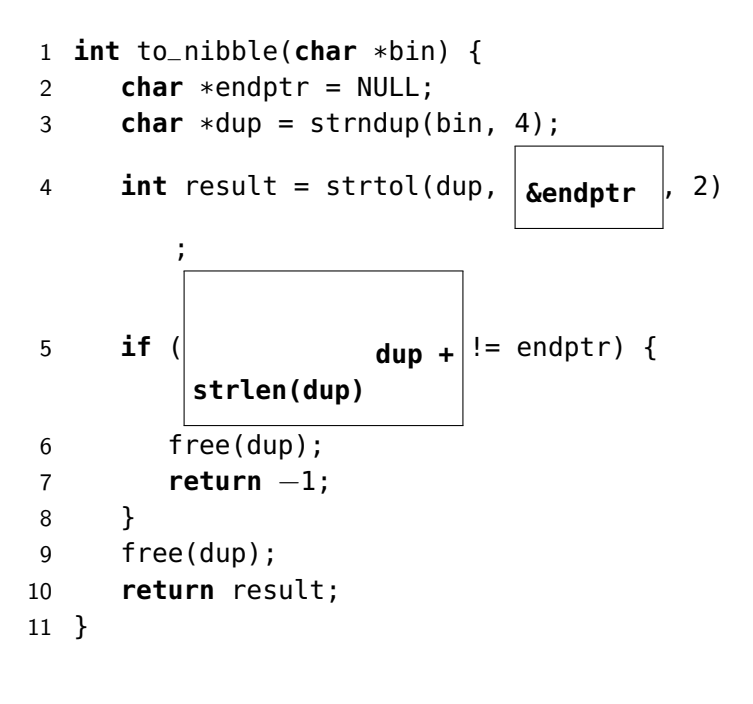

long strtol(char \*str, char \*\*endptr, int base) ------------------------------------------------ If endptr is not NULL, strtol() stores the

address of the first invalid character in \*endptr. If there were no digits at all, however, strtol() stores the original value of str in \*endptr. (Thus, if \*str is not `\0' but \*\*endptr is `\0' on return, the entire string was valid.)

## **Pointer Arithmetic**

```
1 int strip_leading_zeroes(char **ptr) {
2 int result = 0;
3 while ((*ptr)[0] == '0' && (*ptr)[1] != '\0') {
4 (*ptr)++;
5 result++;
6 }
7 return result;
8 }
```
## **All Together Now. . .**

```
1 char *readline(char **buf) {
2 int charsread = 0;
3 char c = '\n';
4 while (fread( &c , sizeof(char), 1, stdin) && c != '\n') {
5 charsread++;
6
                  **buf = c;
7
                  *buf += 1;
8 }
9 return (*buf) - charsread;
10 }
```
### **Bonus**

```
1 char *pad_to_n(char *str, size_t n) {
2 size_t len = (strlen(str) / n + 1) * n;
char *out = calloc(len + 1, sizeof(char));
4 char *ptr = out;
5 for (size_t i = 0; i < len - strlen(str); i++) {
6 *ptr = '0';7 ptr++;
8 }
9 while (
            *str ) {
10 *ptr = *str;
11 ptr++;
12 str++;
13 }
14 return out;
15 }
```